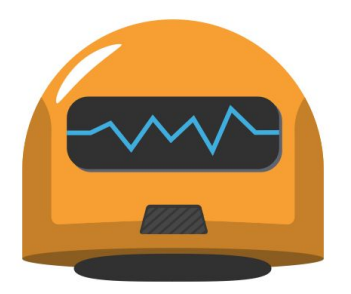

# **Hubot**

#### Sima Sharma

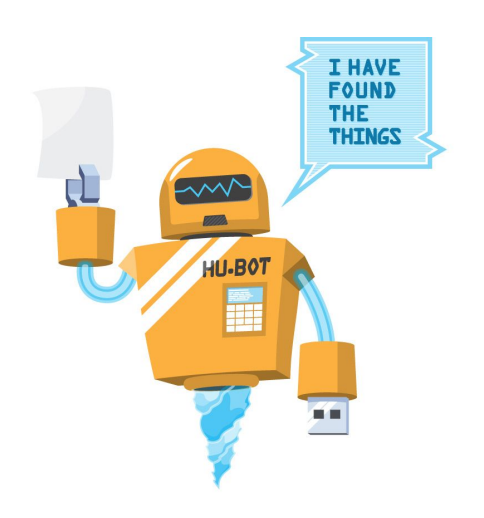

#### **Introduction to Hubot**

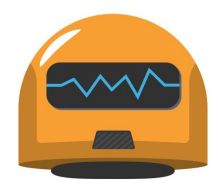

- Software tool and chat bot developed by Ryan Tomayko, a Github engineer, in 2011
- An open-source chat bot that helps automate DevOps workflows
- Performs actions to respond to users' commands
- Integrates into all popular chat platforms (e.g. Slack, Skype, Twitter)

#### **Buzzwords**

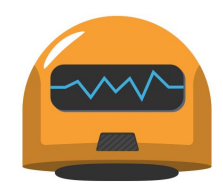

**● ChatOps**

Chatbots used by DevOps teams and developers who wish to create custom

tooling instead of consumer focused chatbots.

**● CoffeeScript**

A programming language that compiles to [JavaScript.](https://en.wikipedia.org/wiki/JavaScript) It adds [syntactic sugar](https://en.wikipedia.org/wiki/Syntactic_sugar) to

JavaScript to make the language more readable and user-friendly.

### **Goals of Hubot**

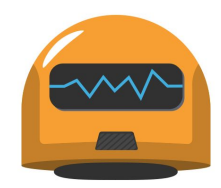

- Originally designed so that anyone in GitHub could write new scripts for this automated system
- Performing tasks in an automated manner to make work more efficient
- Solving the problem of relying heavily on the availability of certain people to do specific tasks
- Solving gaps in communication by self-documenting

#### **How Hubot works**

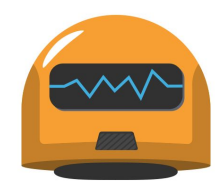

● Is a repository and collection of executable scripts that responds specific

strings in its chat clients

- Written in CoffeeScript on Node.js
- Automates tasks through CoffeeScript modules which are extendable by users and can be customized
- Hubot uses the adapter pattern to support [multiple chat-backends](https://hubot.github.com/docs/adapters/)

# **How Hubot works II**

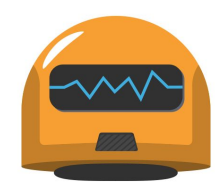

● Event driven, scripts define callbacks that should happen when an event occurs

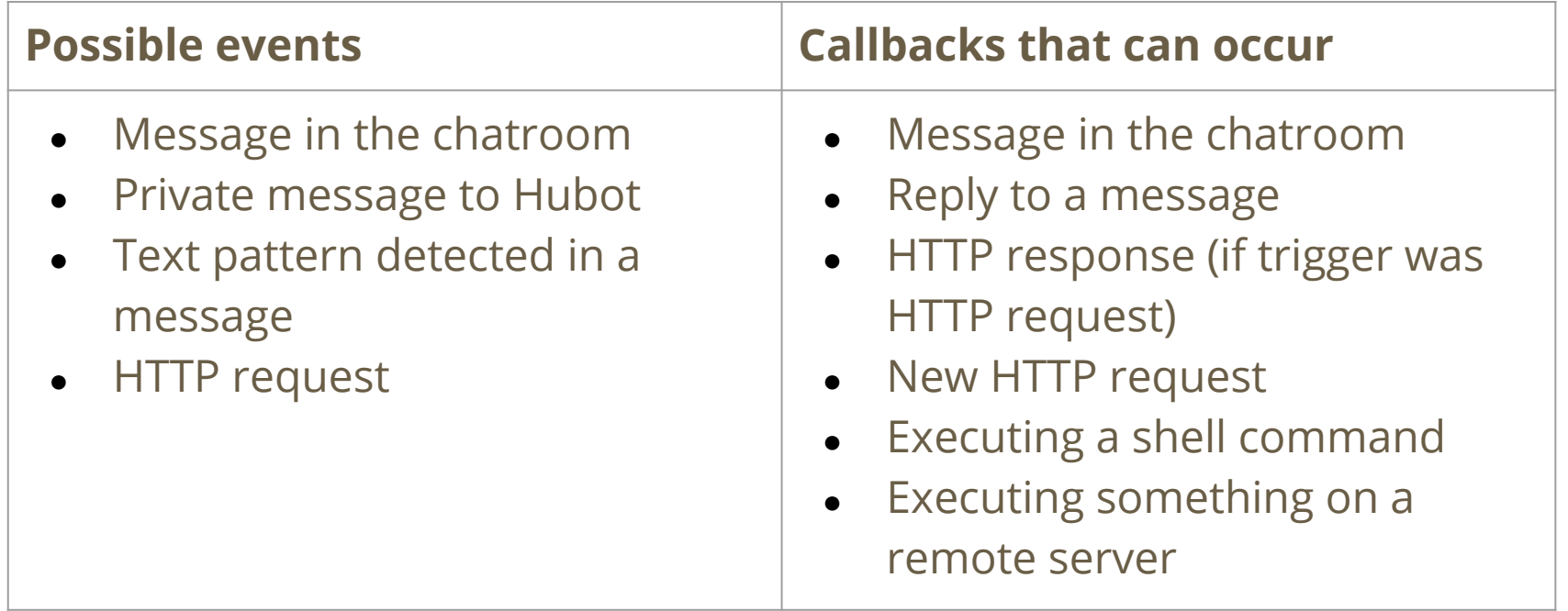

### **Hubot scripts**

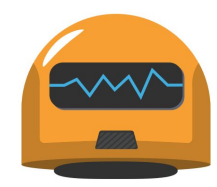

```
# Description:
   Test script
                                                                  Commands in the header show up when 
                                                                  running <hubot's name> help to see the
 Dependencies:
                                                                  full list of commandsNone
# Commands:
   hubot wiki search <query> - Returns the first Wikipedia article matching the search <query>
# Author:
   Sima Sharma
                                                                                An array of possible responses 
hubotadvice = ['Go for it!', 'You should think about it', 'Hmm... not too sure',
                                                                                for Hubot's callback function
'You should call someone to discuss this with', 'Tell me more', ]
module. exports = (robot) ->
                                                  takes two arguments, a regex and a callback 
  robot.hear /(hilhellolhey)/i, (res) ->
                                                  function which will be triggered if a match is 
    res.send "Hi, my name is Hubot"
                                                  found
  robot.hear /(byelsee youlsee ya)/i, (res) ->
    res.send "Goodbye, nice meeting you!"
                                                   robot.respond requires a message to begin
                                                   with Hubot's name, while robot.hear reacts on 
  robot.respond /advice/i, (res) ->
                                                   any part of message
    res.send res.random hubotadvice
```
### **What you need to use Hubot**

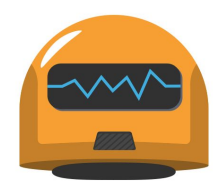

- Need to install Node.js, npm, hubot generator
- Can be deployed to Heroku (officially supported method)
- Can be directly configured with a chat client (most commonly used method in the workplace)

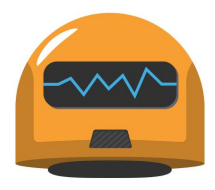

#### **Use Cases**

- Deploying releases (e.g. Github)
- Sending reports
- Search for information and images
- Obtaining a graph of desired information

# **Strengths and Limitations**

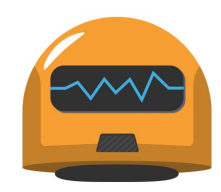

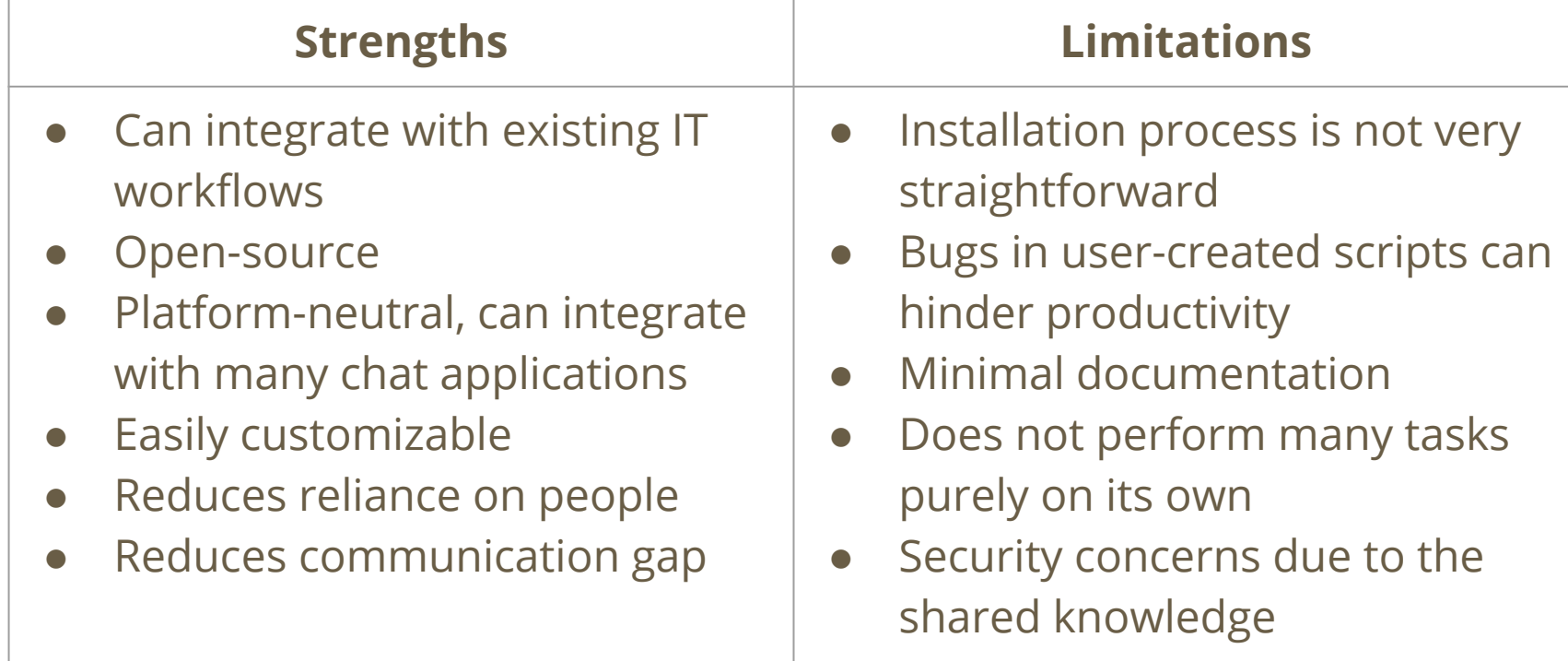

## **Opportunities for Hubot**

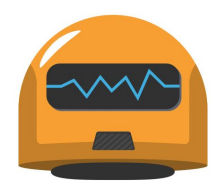

- There has been an increase in the adoption of Chatbots, particularly of Hubot, in the tech industry
- GitHub uses Hubot and other ChatOps bots internally to operate website and infrastructure, and this use is expanding across other companies
- Hubot can keep employees informed of internal operations and aid collaboration across cross-functional teams

### **Hubot and Competing Chatbots**

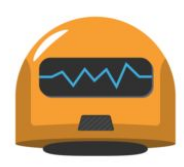

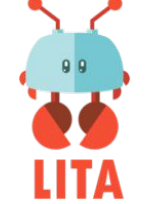

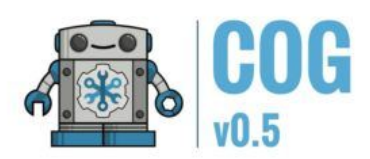

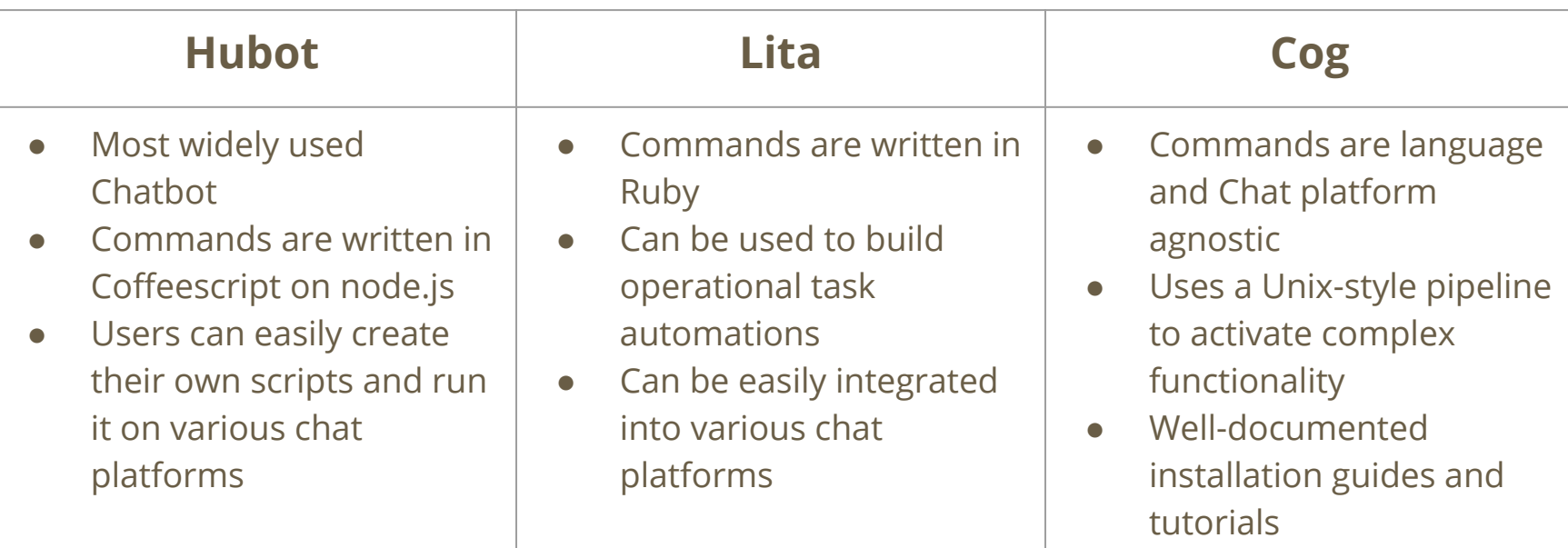

#### **Demonstration**

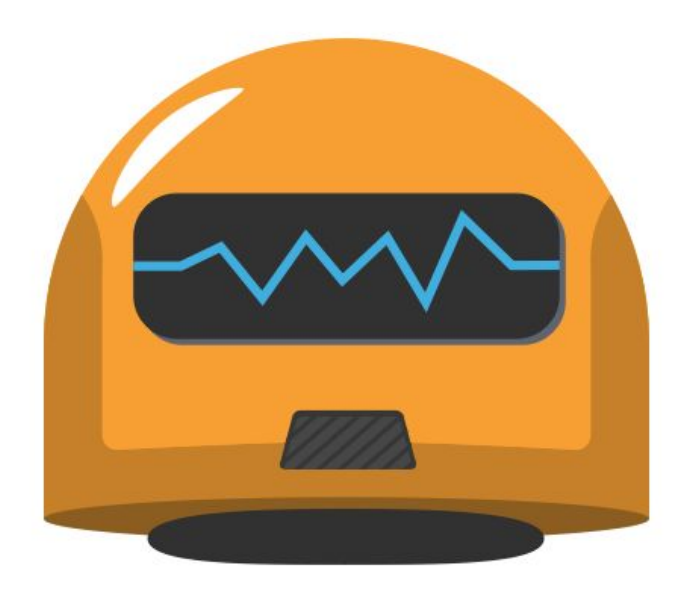

# **Thank you**

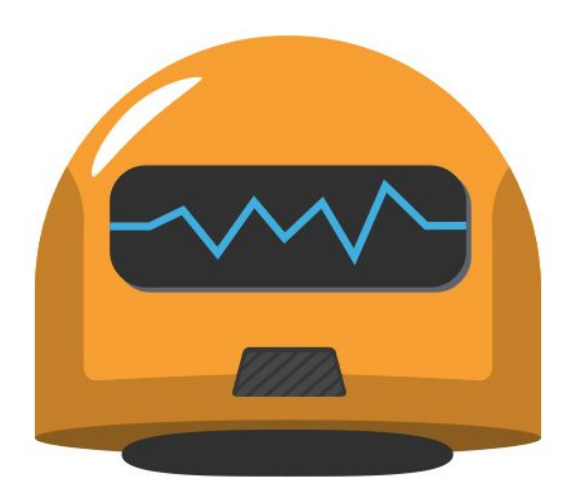